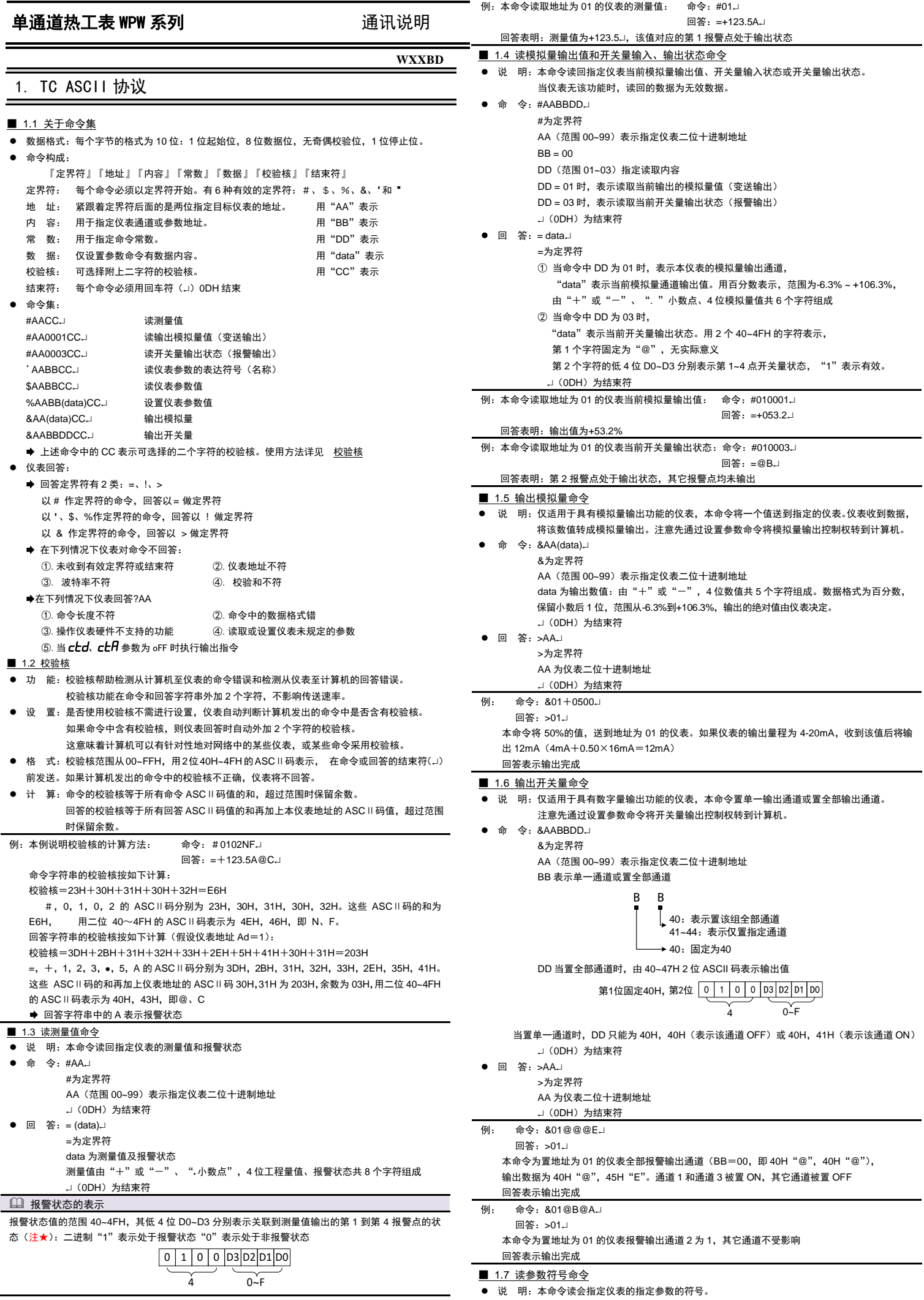

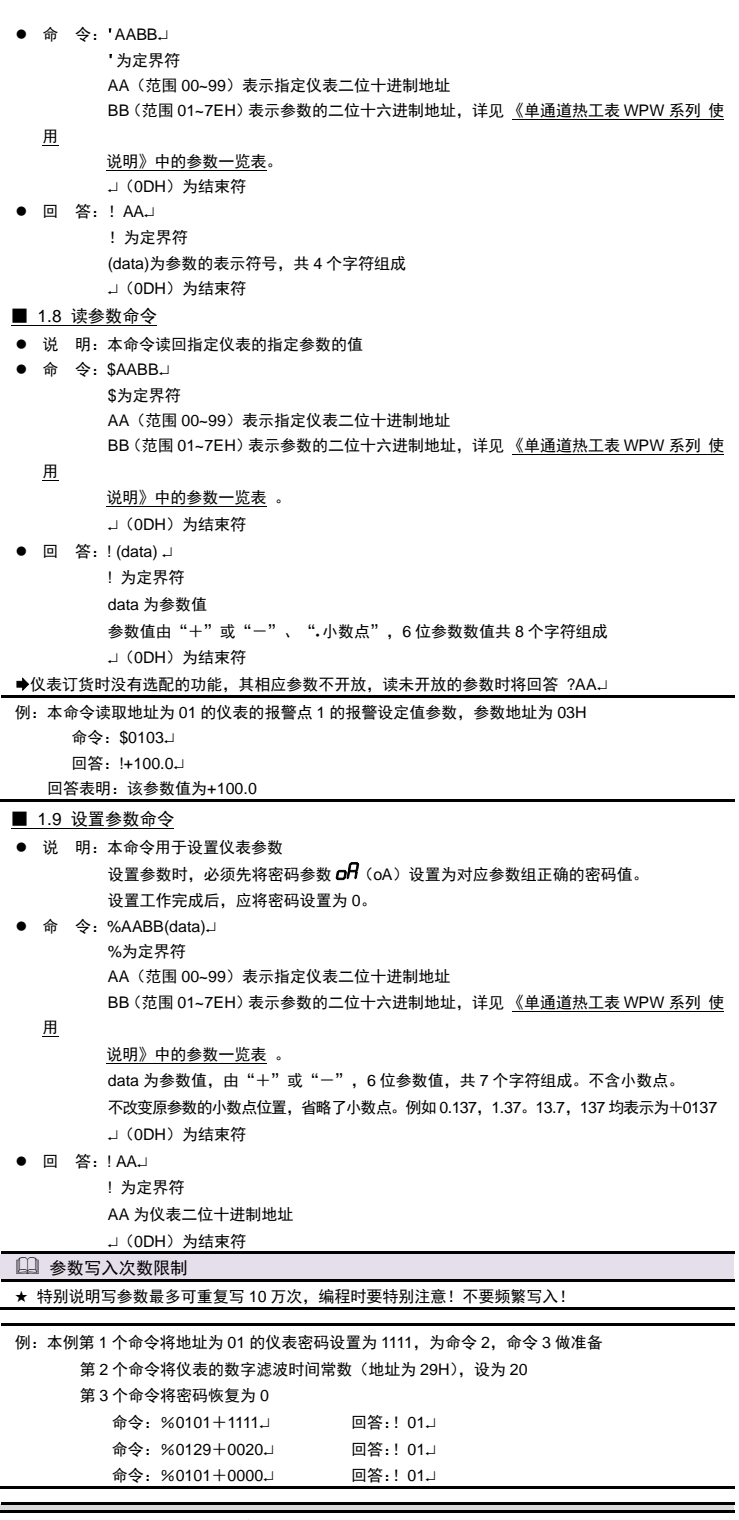

# 2. Modbus-RTU 协议

#### ■ 2.1 RTU 传输模式

- ⚫ 数据格式:每个字节的格式为:1 位起始位,8 位数据位,1 位奇偶校验位,1~2 位停止位。
- Modbus 报文 RTU 帧:

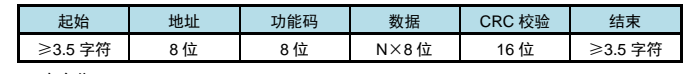

# ■ 2.2 命令集

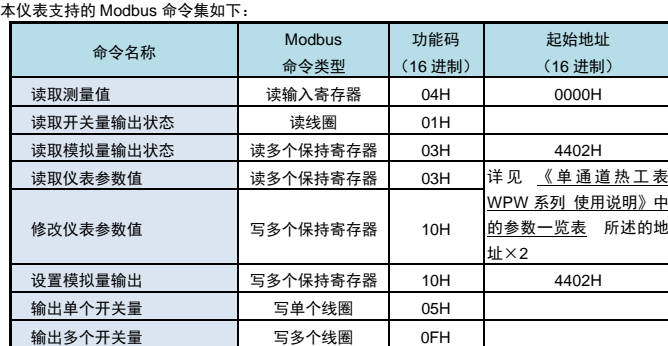

功能码为 03H、04H、10H 时, Modbus 通讯的数据格式为 32 位浮点数 (IEEE-754)

## 功能码为 05H 时,写入 FF00 表示使能线圈

#### ■ 2.3 命令实例: 读测量值、读报警状态 ● 发送:

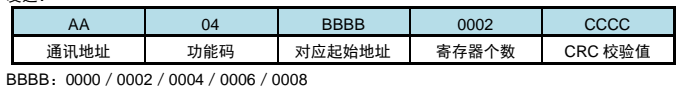

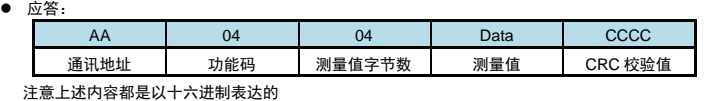

#### 例: 读地址为 01 的仪表的测量值

命令:01 04 0000 0002 71CB

应答:01 04 04 42F6CCCD 5A9B

应答表示该仪表测量值为 42F6CCCDH, 即 123.4

#### ■ 2.4 命令实例: 读开关量输出状态  $\bullet$   $\#$   $\#$ .

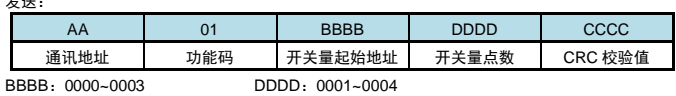

#### ● 应答:

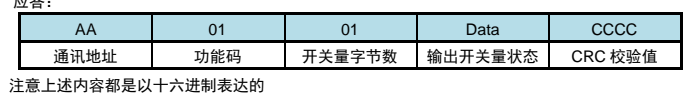

例: 读地址为 01 的仪表的全部 4 点开关量输出状态 命令:01 01 0000 0004 3DC9

## 应答:01 01 01 03 1189

应答表示该仪表的开关量输出状态为 03,二进制表示为 0011

高位在前, 即表示第 3,4 点报警状态为 off (二进制 0), 第 1,2 点报警状态为 on (二进制 1)

## ■ 2.5 命令实例: 读取参数值

# ● 发送: AA 03 BBBB 0002 CCCC 通讯地址 功能码 参数起始地址 寄存器个数 CRC 校验值

● BBBB: 《单通道热工表 WPW 系列 使用说明》中的参数一览表 中所述的地址×2 ● 应答:

# AA 03 04 Data CCCC 通讯地址 功能码 参数值字节数 参数组 CRC 校验值 :<br>注<mark>意上述内容都是以十六进制表达</mark>的

# 例:读地址为 01 的仪表的量程上限参数值

命令:01 03 0046 0002 25DE

应答:01 03 04 43FA0000 CF86 应答表示该仪表的量程上限参数值为 43FA0000,即 500(包含了小数点,结合小数点位置参数,

# 表示 500**.**0 的实际显示值)

# ■ 2.6 命令实例: 设置参数值

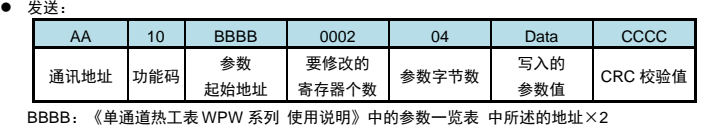

#### ● 应答:

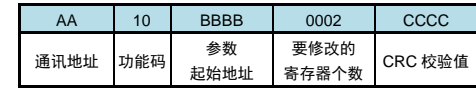

## 设置参数时,应先将密码设定值设为 1111(十进制)

例:地址为 01 的仪表,设置参数前,先设置的密码为 1111

- 命令:01 10 0002 0002 04 448AE000 0EAC
- 应答:01 10 0002 0002 E008
- 然后设置其量程上限参数值为 123.4
	- 命令: 01 10 0046 0002 04 42F6CCCD 176A
	- 应答:01 10 0046 0002 A01D

应答表示设置成功

## 参数写入次数限制 ★ 特别说明写参数最多可重复写 10 万次,编程时要特别注意!不要频繁写入!

# 3. 联系我们

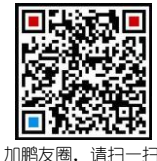

# 苏州迅鹏仪器仪表有限公司

 电话:0512-68381801 68381802 传真:0512-68381803 68381939 **国航部船** 网站:www.surpon.com

(本说明随时更正,查阅时请以最新版本为准)